# **Gong - Correccion - Mejora #1918**

## **Se pueden marcar fechas en el seguimiento de indicadores que no corresponden a la etapa**

2014-02-28 13:22 - Ana Salcedo

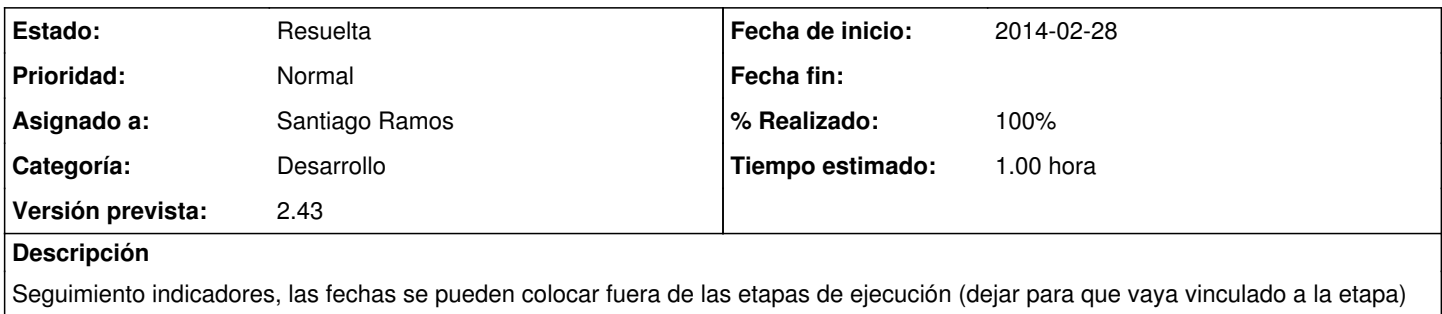

## **Histórico**

### **#1 - 2014-02-28 13:29 - Ana Salcedo**

*- Tipo cambiado Funcionalidad por Correccion - Mejora*

#### **#2 - 2014-03-03 11:54 - Santiago Ramos**

- *Estado cambiado Nueva por Asignada*
- *Versión prevista cambiado 42 por 2.43*
- *Tiempo estimado establecido a 1.00*

#### **#3 - 2014-03-03 11:54 - Santiago Ramos**

- *Estado cambiado Asignada por Resuelta*
- *% Realizado cambiado 0 por 100*